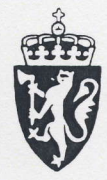

egistreringsbrev

**Certificate of Registration** 

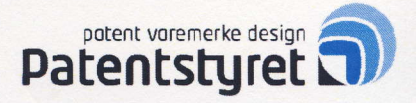

## **KONGERIKET NORGE** The Kingdom of Norway

## Patent nr.: 329839 Patent No.

I henhold til patentloven av 15 desember 1967 er Deres patent meddelt med opplysninger som angitt i vedheftet patentskrift.

This is to certify that the Norwegian Patent Office, in accordance with the Patents Act No. 9 of 15 December 1967, has granted a patent for the enclosed invention

 $J_{\uparrow\uparrow}$  sfl

Jørgen Smith

direktør

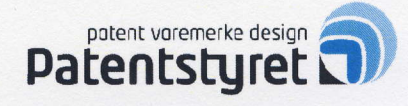

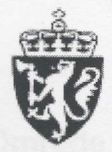

(12) PATENT

(1e) No

 $(11)$  329839  $(13)$  B1

NORGE

(51) Int Cl. G06F 9/44 (2006.01) G06F 17/30 (2006.01)

## Patentstyret

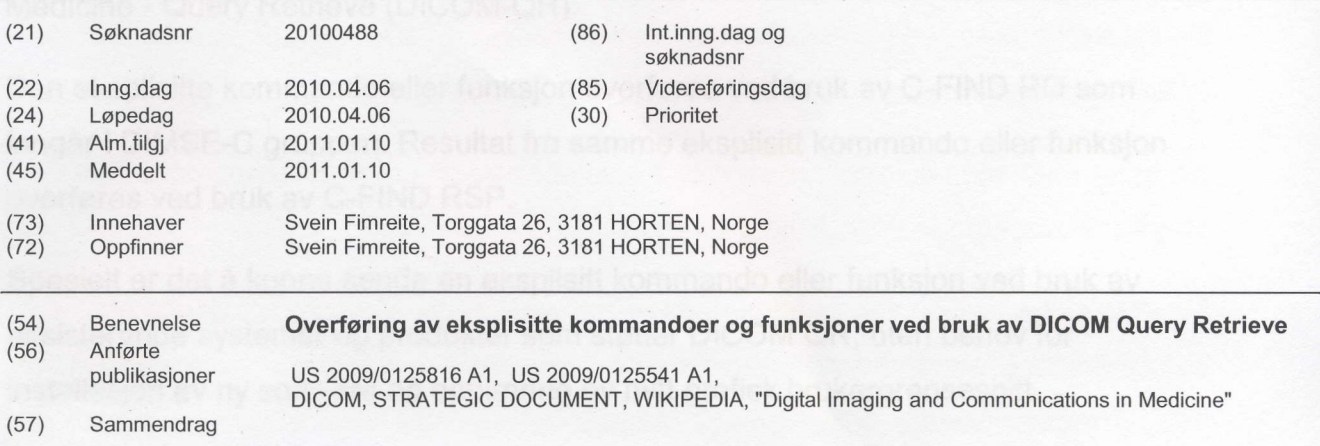

Oppfinnelsen vedrører en fremgangsmåte og et system for å muliggjøre overføring av eksplisitt kommando eller funksjon ved etablering av en forbindelse mellom systemer eller produkter som stotter Digital lmaging and Communications in Medicine - Query Retrieve (DICOM-QR), heretter karakterisert ved en CT Skanner og datamaskin (figur 1). CT Skanner benyttes for å sende eksplisitt kommando eller funksjon ved bruk av C-FIND RQ innenfor DIMSE-C gruppen. Kommando eller funksjon legges i en DICOM TAG som inngår i C-FIND RQ. Hvis for eksempel pasient id feltet på CT Skanneren blir benyttet, og feltet settes til verdien "access", så vil typisk DICOM TAG (0010,0020) PatientlD inneholde "access" i C-FIND RQ. Datamaskinen mottar C-FIND RQ, tolker og prosseserer den eksplisitte kommando eller funksjon, samt returnerer resultat i en DICOM TAG som inngår i C-FIND RSP. For eksempel så kan DICOM TAG (0010,0010) Patient Name benyttes, og verdien kan settes til "Access: YES'. CT Skanner mottar C-FIND RSP innenfor DIMSE-C gruppen og resultatet fra den prosseserte eksplisitte kommando eller funksjon blir typisk lest og vist. For eksempel kan resultatet bli vist i en tabell som inneholder felt "pasient lD" med verdi "access" og felt "pasientnavn" med verdi "Access: YES".